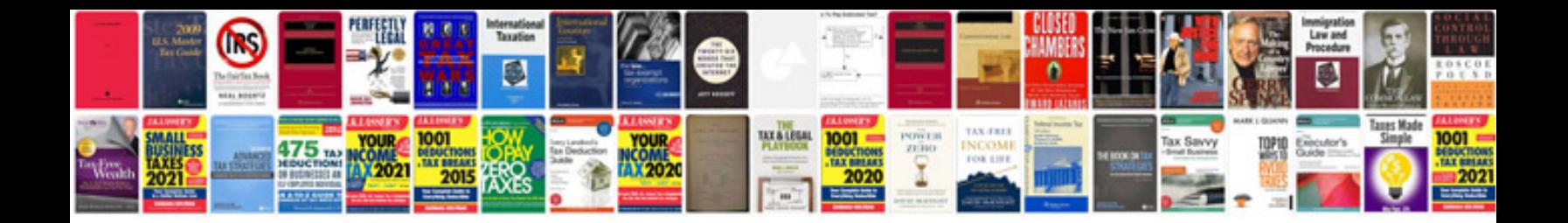

P132b ford 6.0

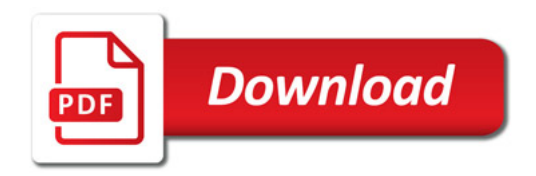

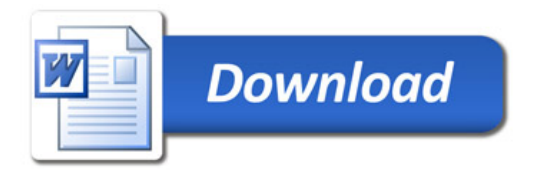